1620 "CRITICAL PATH SCHEDULE" Bar Graph Generator Program

 $\mathbf{C}$ 

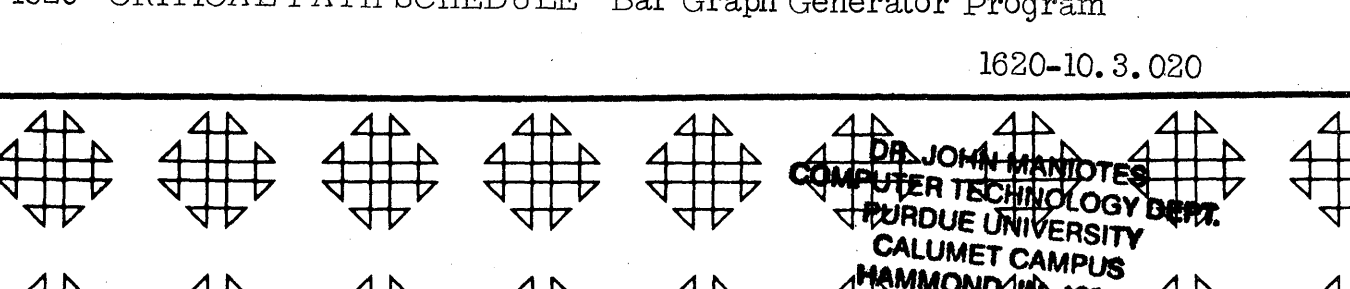

 $_{\alpha}$  agai $\uparrow$ 

ل الأخواني

 $15 - 75$ 

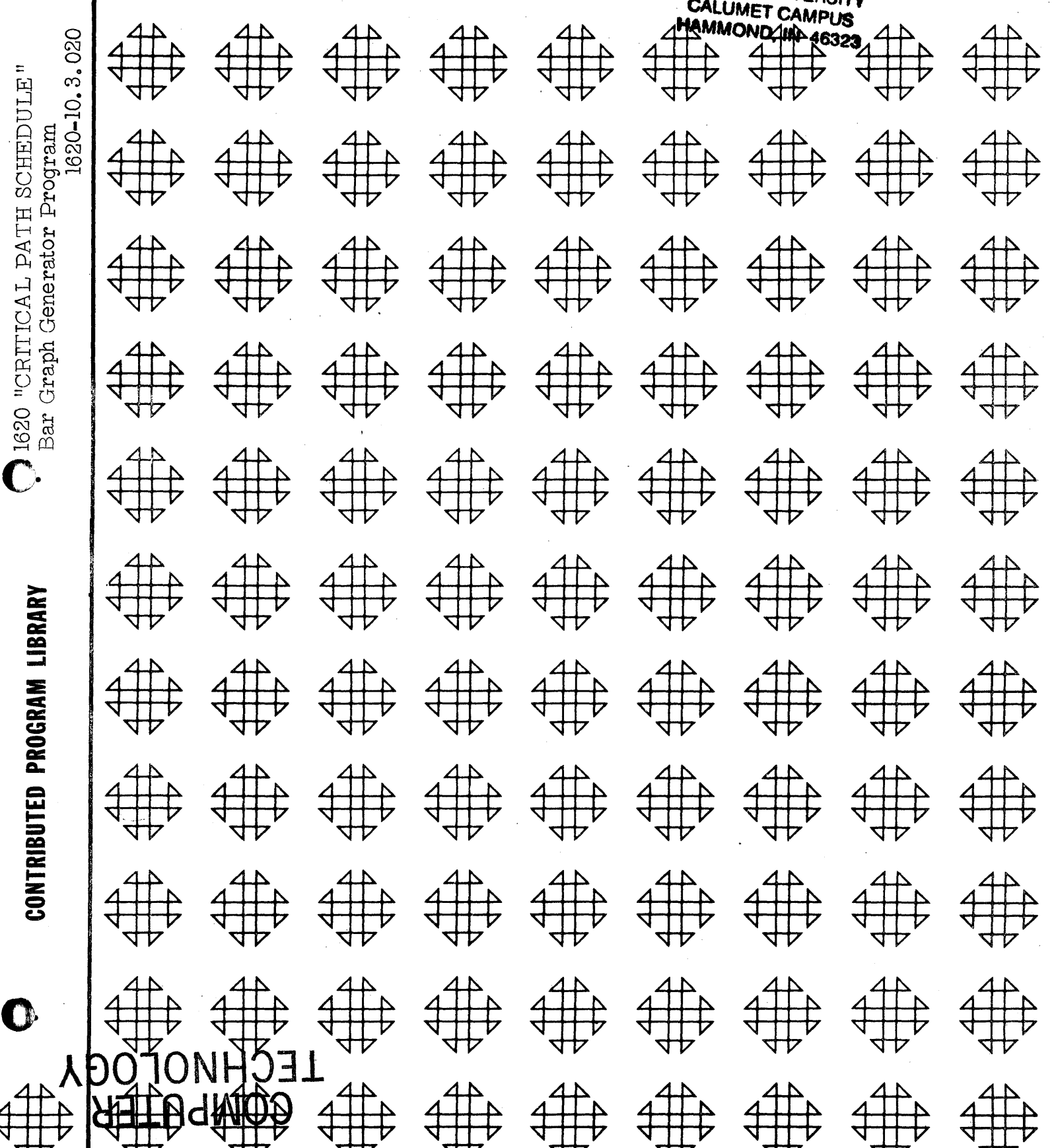

**DR. JOHN MANIOTES** COMPUTER TOHN MANIOTES PURDICIPLY UNIVERSITY **CALLIMET CAMPLESITY RAMMOND, IN 46323** 

## DISCLAIMER

Although each program has been tested by its contributor, no warranty, express or implied, is made by the contributor ·or any User's Group, as to the accuracy and functioning of the program and related program material, nor shall the fact of distribution constitute any such warranty, and no responsibility is assumed by the contributor or any User's Group, in connection therewith.

o

# COMMON USERS GROUP PROGRAM REVIEW AND EVALUATION

(fill out in typewriter, ink or pencil)

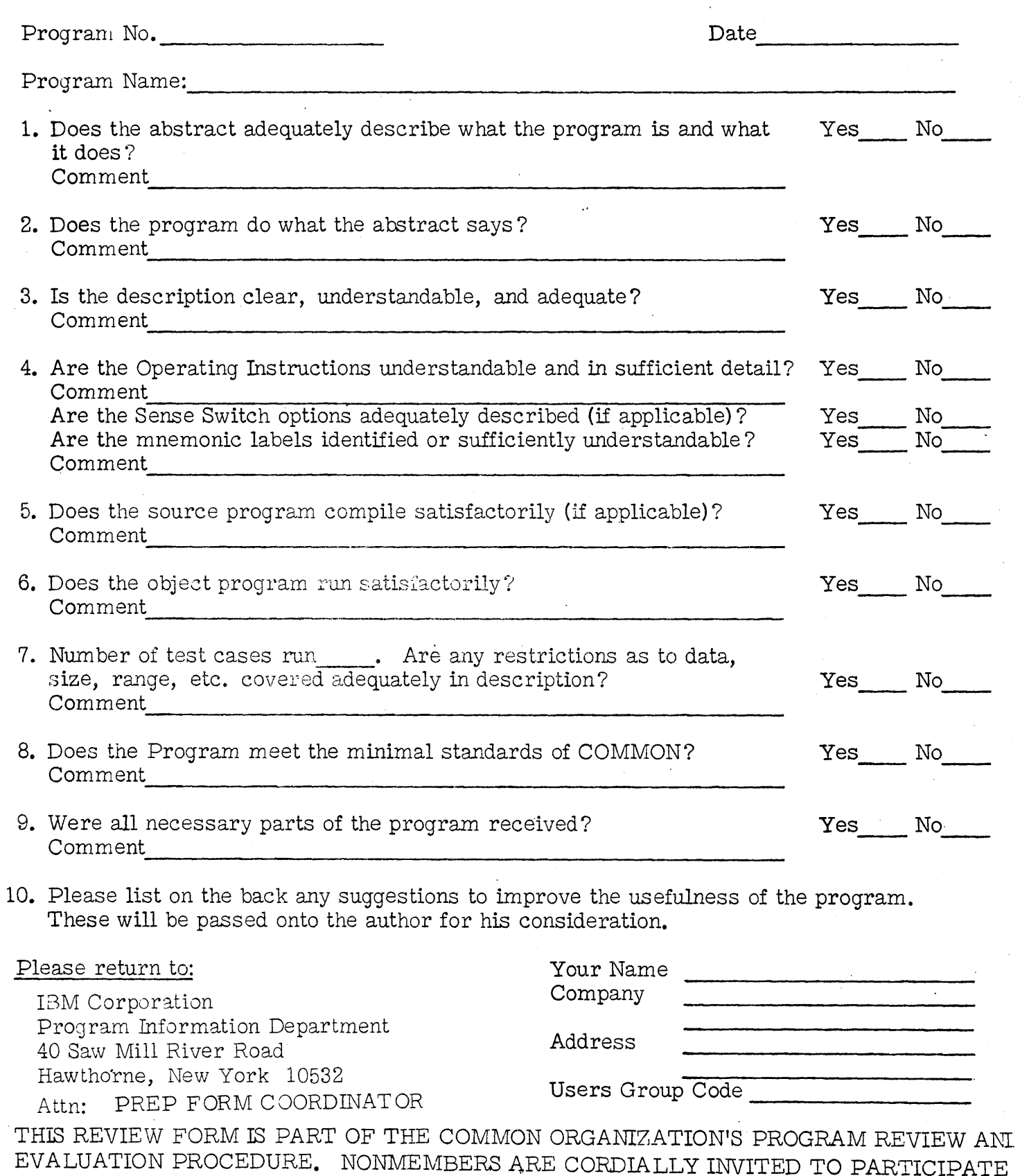

IN THIS EVALUATION.

"

 $\overline{1}$ 

 $\ddot{\cdot}$ 

 $\mathbf C$ 

**CD** 

z-= CS2Jiitl.a::s" i. \_MM.:&. # #m·,a;.ii¥¢4m: .: tkiiilM .;;.i"if

#### 1620 "Critical Path Schedule"

### Bar Graph Generator Program

Author: Donald C. Walker Dravo Corporation Engineering Works Division Computer Services Department Pittsburgh 25, Pennsylvania

Modifications or revisions to this program, as they occur, will be announced in the appropriate Catalog of Programs for IBM Data Processing Systems. When such an announcement occurs, users should order a complete new program from the Program Information Department.

### DECK KEY

1. Filling Station Sample Problem - Output cards from "LESS," file number 10.3.003, to be used as input for this program - 46 cards

2. Object Deck - 84 cards the numbering is in columns 77 through 80

3. Source Deck

### 1620 USERS Group Library

### Program Abstract

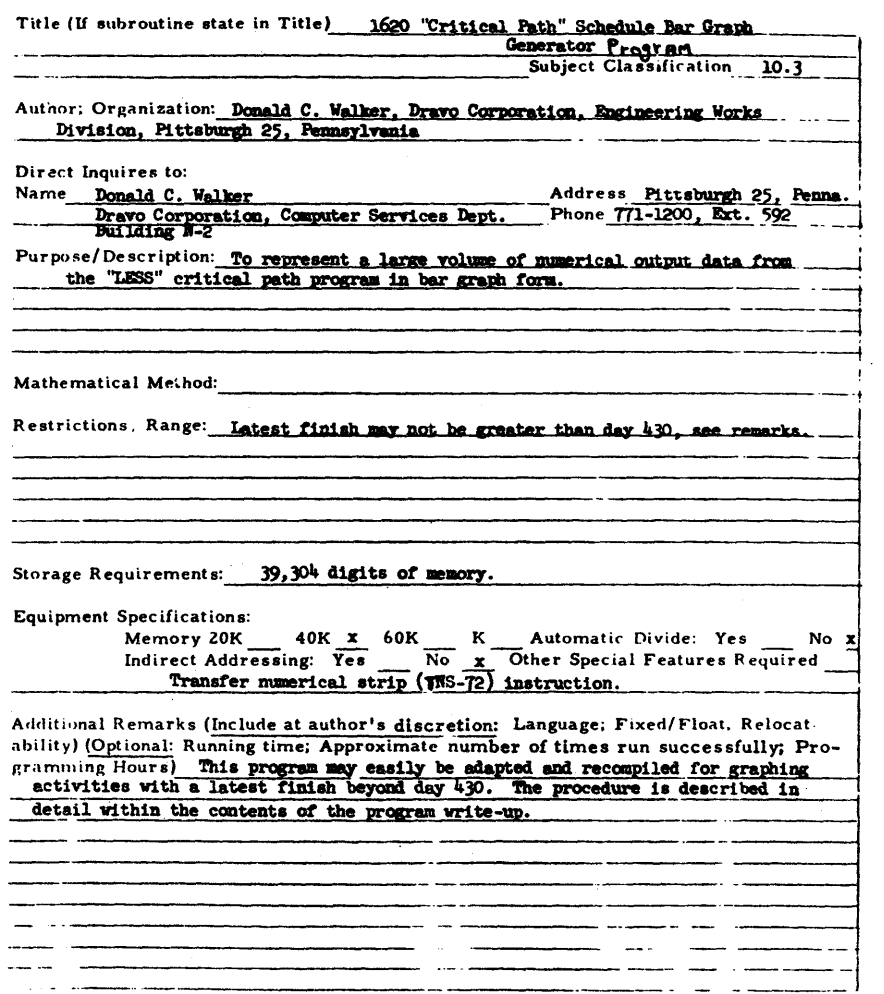

### Table of Contents

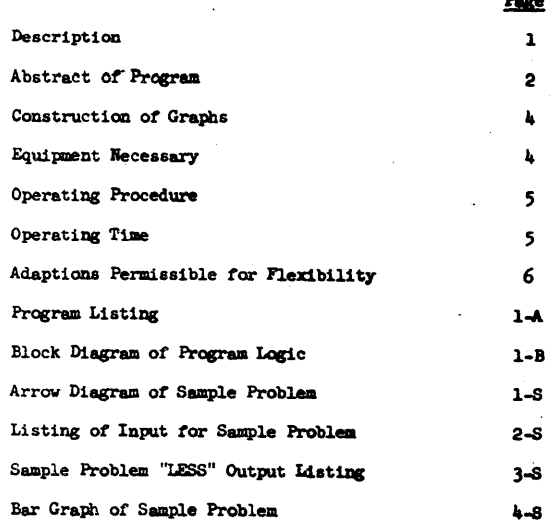

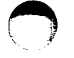

Page 2

#### Page 1

#### "Critical Path Schedule" Bar Graph Generator Program

#### DESCRIPTION

The purpose of this program is to represent a large volume of numerical output data from the "LESS" (program 10.3.003) critical path program in a form which is readily understandable to those people who must use the results. It is a problem to utilize efficiently a numerical listing of several hundred activities along with their respective start dates, finish dates, and float times.

This program will generate a series of bar graphs using the "LESS" output cards as one pass input. There is no limitation as to the mumber of bars to be graphed. All "dummy" cards are ignored. However a bar cannot be graphed beyond a latest finish of 430 days above the lowest index day used. This is because of memory limitations of the program.

If an activity has a latest finish beyond 430 days, it is very easy to recompile the program by adding only three source deck cards and adjusting the ten "TITLE" declarative source cards. This procedure is outlined in a later paragraph.

 $-1 -$ 

#### "Critical Path Schedule" Bar Graph Generator Program - continued

#### PROGRAM ABSTRACT

The program was written in SPS (1620 - SP-020 system). A subroutine deck is not necessary for operation. A total of 39304 locations of memory is required for the program as written. Fixed point arithmetic is used throughout.

One full page of activities (31) is read into the computer for each series of commutations. Successive pages are used if needed to continue the graph out in a horizontal direction. The highest value of the latest finish figures for each page of activities is used to determine only the number of pages necessary to fully express each set of activities.

A title description card is punched starting the first page of each set of activities to be illustrated. The last group read in may be less than 31 in number. In this case the program allows for enough blank cards and vertical index cards to completely fill out the last sheets.

All numeric and descriptive information contained on the "LESS" output cards in columns 1 through 50 is transferred into a work area of storage labeled "STORE". In this area of memory beyond the job description three symbols are placed at the proper addresses to represent the earliest start, duration, free float, and remaining total float. Address modification is used throughout to do this and to punch them out on cards sheet by sheet for listing.

The symbol  $(X)$  represents a day duration of a job, the symbol  $(*)$ represents a day of free float, and finally the symbol (o) represents the total float mimus the free float.

The following illustrations are given to show how these symbols are used in the bar graphs.

I XXXX\*\*\*\*oooo

This bar represents a job of five days, four days of free float, and eight days of total float.

XXXXXX  $II$ This bar represents a critical job of six days.

 $-2-$ 

**TTT**  $XX0000$ 

> This bar represents a two day job with four days of total float. (No free float)

#### "Critical Path Schedule" Bar Graph Generator Program - continued

#### PROGRAM ABSTRACT - continued

Total float time is the time an activity may be delayed without changing the minimum project completion time. Free float time is the length of time the start of an activity may be delayed without changing the earliest start for another activity.

It should be noted that each activity in Figure 4 of the sample problem is shown on the graph as starting one day later than the earliest start time as listed in figure 3. Actually the listed time represents the number of days which must have passed before a job can begin, so the graph shows each job as starting on the next day. The last day of total float on the graph corresponds exactly with the latest finish day as it appears on the listing in Figure 3.

 $-3 -$ 

#### "Critical Path Schedule" Bar Graph Generator Program - continued

#### CONSTRUCTION OF GRAPHS

Constructing the complete graph from the sheets as they come from the printer is very simple. The IBM 407 printer is recommended using 11 inch page depth paper for which the program was written. The printer should be set to begin printing at the very top of the first sheet. Then all subsequent printing will be in the proper location.

After printing all sheets pertaining to a set of activities (page) are torn apart. Each sheet must be trimmed on the right hand side just beyond the last vertical index character (I). Then using scotch tape or a glue application the graph is extended horizontally by putting each sheet to be added under the previous sheet at the left, and attaching. This procedure is repeated for each set of activities. The mext set is easily identified by the job description printed out on the first sheet along with each activity description and the reindexing of days.

### EQUIPMENT NECESSARY

40.000 digit memory capacity

Transfer numerical strip (TNS-72) instruction feature.

. Ł.

1622 card read-punch unit.

"Critical Path Schedule" Bar Graph Generator Program - continued

#### OPERATING PROCEDURE

- 1. Punch 1 heading card with full project title description All 80 columns of this card may be used: Place this card in front of input deck after removing all other heading cards.
- 2. Remove last card of "LESS" output deck which contains "project completion time". Replace this card with a blank card. Innut deck is now ready.
- 3. All program switches off.
- 4. PARITY SWITCH, I/O SWITCH, and O FLOW SWITCH all set on PROGRAM.
- 5. Load punch hopper on 1622 unit with blank cards.
- 6. Place object deck for program in read hopper followed by input deck arranged as described above.
- 7. Clear memory.
- 8. Press RESET.
- 9. Press LOAD.
- 10. Press PUMCH START.
- 11. When program has read all cards and punched output, it will stop with  $a$  48 in the operation register.
- 12. All punched output cards are then listed on an IBM 407 printer.

#### OPERATING TIME

To give the reader an idea of computing and printing time involved, a "critical path" schedule on which this program was tested is cited. This schedule involved approximately 700 cards (dummies included) upon which the computer acted and punched out nearly 3000 bar graph cards in 30 minutes. About 20 minutes of printing time on the IBM 407 printer was required for a full listing.

 $-5 -$ 

Page 6

#### "Critical Path Schedule" Bar Graph Generator Program - continued

Adapting Program For Graphing Activities With a Latest Finish Date Bevond 430.

Sort "LESS" output deck by latest finish dates in columns 68, 69, and 70. Determine highest value. Sort the same deck by earliest start dates in columns 53, 54, and 55. Determine the lowest earliest start value. If the difference between the lowest earliest start and the highest latest finish is 430 or less these activities may be granted with only one alteration to the SPS source program and recompilation. If the difference is greater than 430 more than one alteration is necessary and the project may be graphed in steps.

Insert a declarative statement card (EES DC 3, XXX) into the source deck following the "DORG" card where XXX is the lowest earliest start value or preferably the next lower number divisable by 10. (If this value is 430 less than the highest latest finish). Reindex 10 declarative statement cards beginning with "TITLE" card using XXX as the first number after DAY - Shift the (DAY) back 2 columns if XXX is 3 digits.

Prepare a new source card (S LF, EES) and place as the second card after the card labeled "TRANS" in the source deck. Prepare another source card (S ES, EES) and place in the source card immediately in front of card labeled "DICK".

Recompile this source deck and use with special input cards.

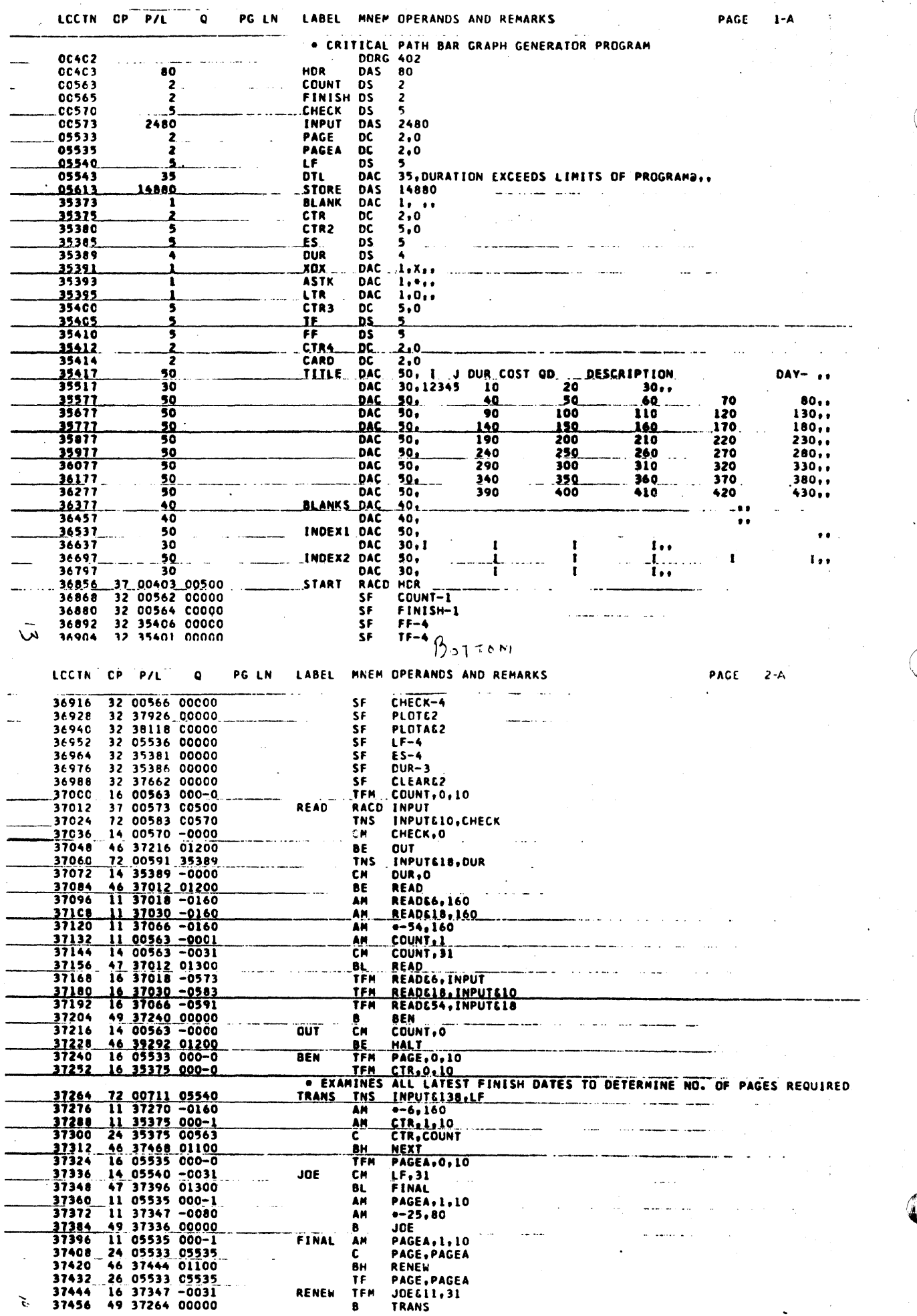

÷,

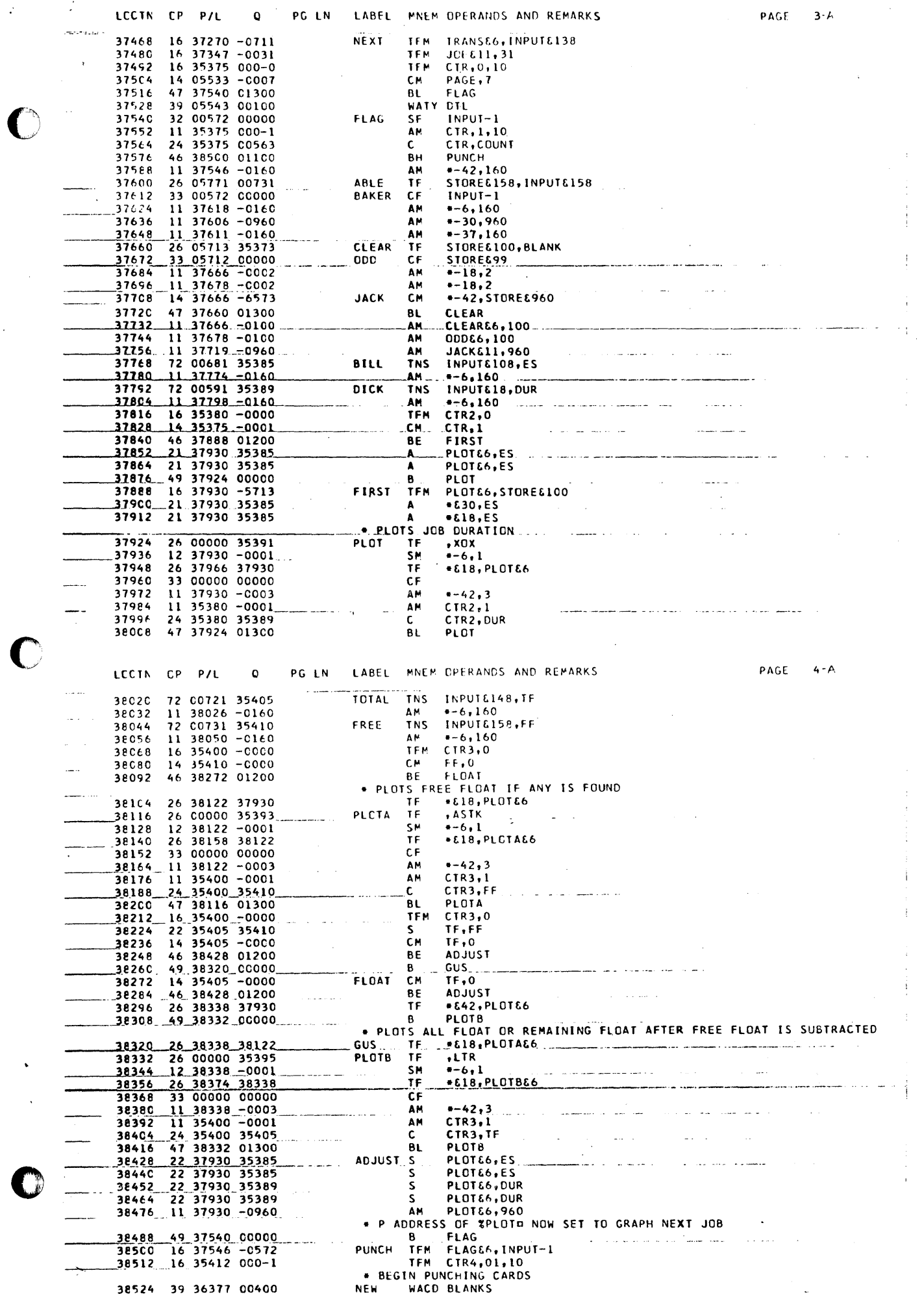

 $\ddot{\cdot}$ 

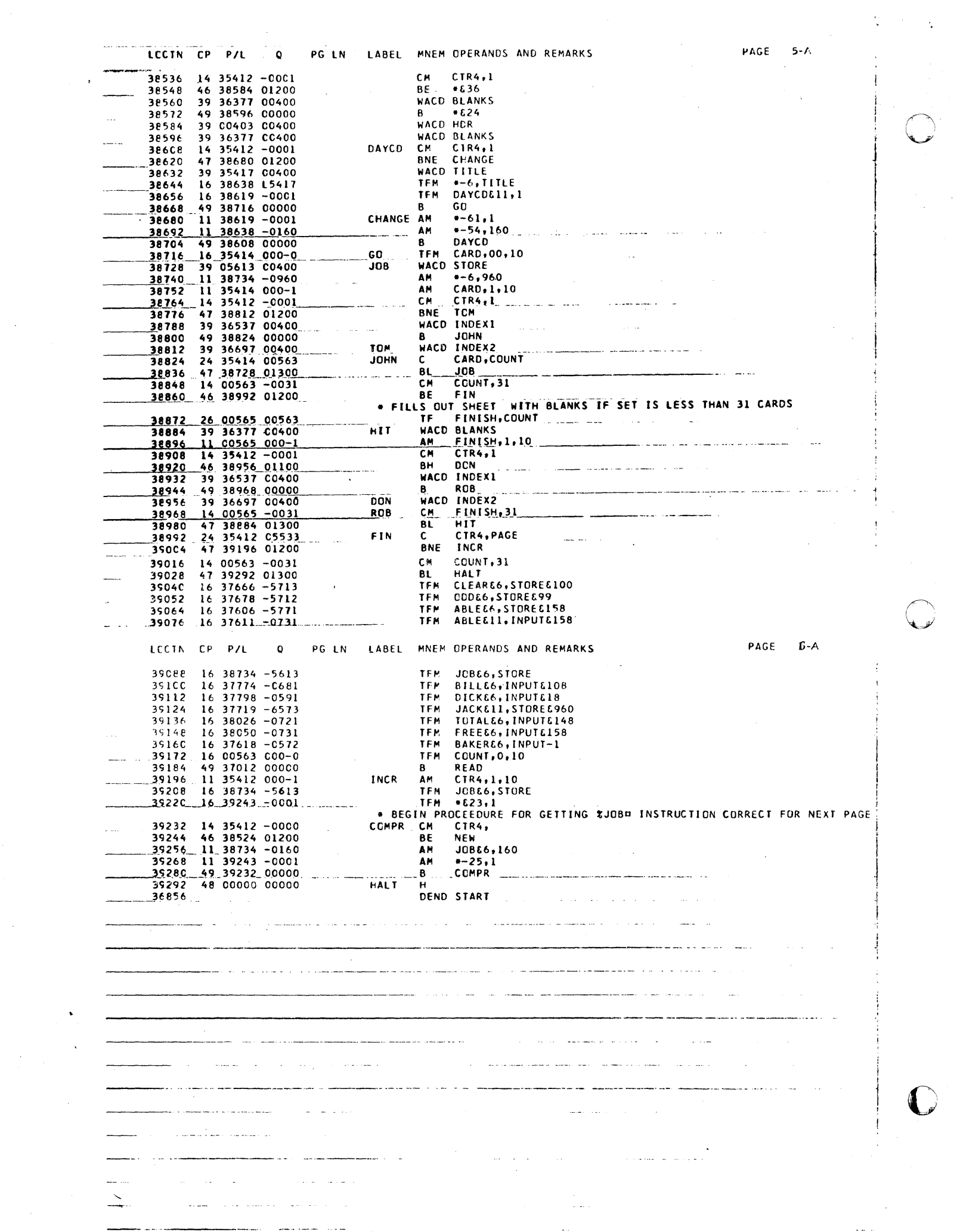

 $\cdots$ 

 $\mathcal{L}(\mathcal{A})$  and  $\mathcal{L}(\mathcal{A})$ 

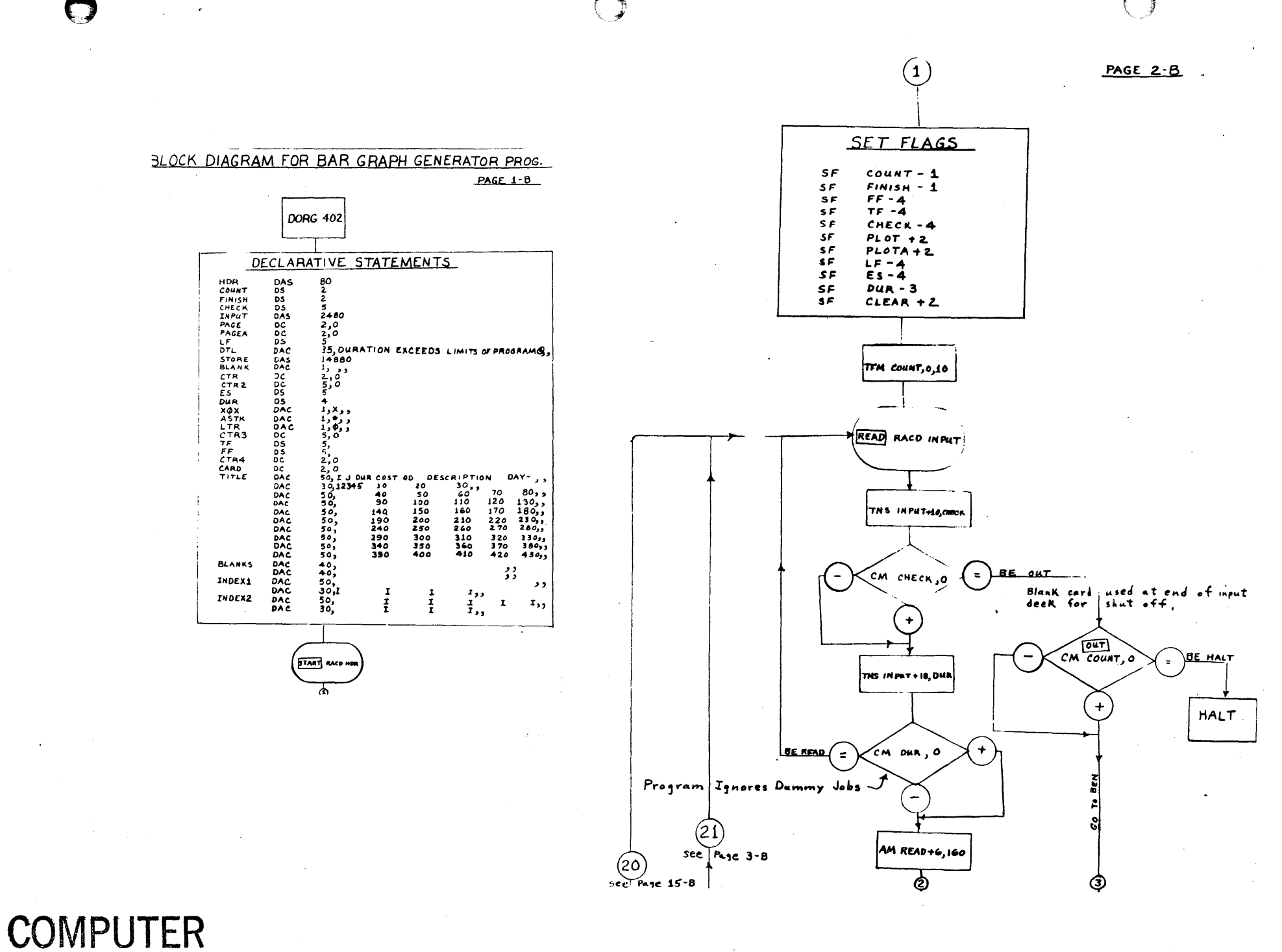

**TECHNOLOGY** 

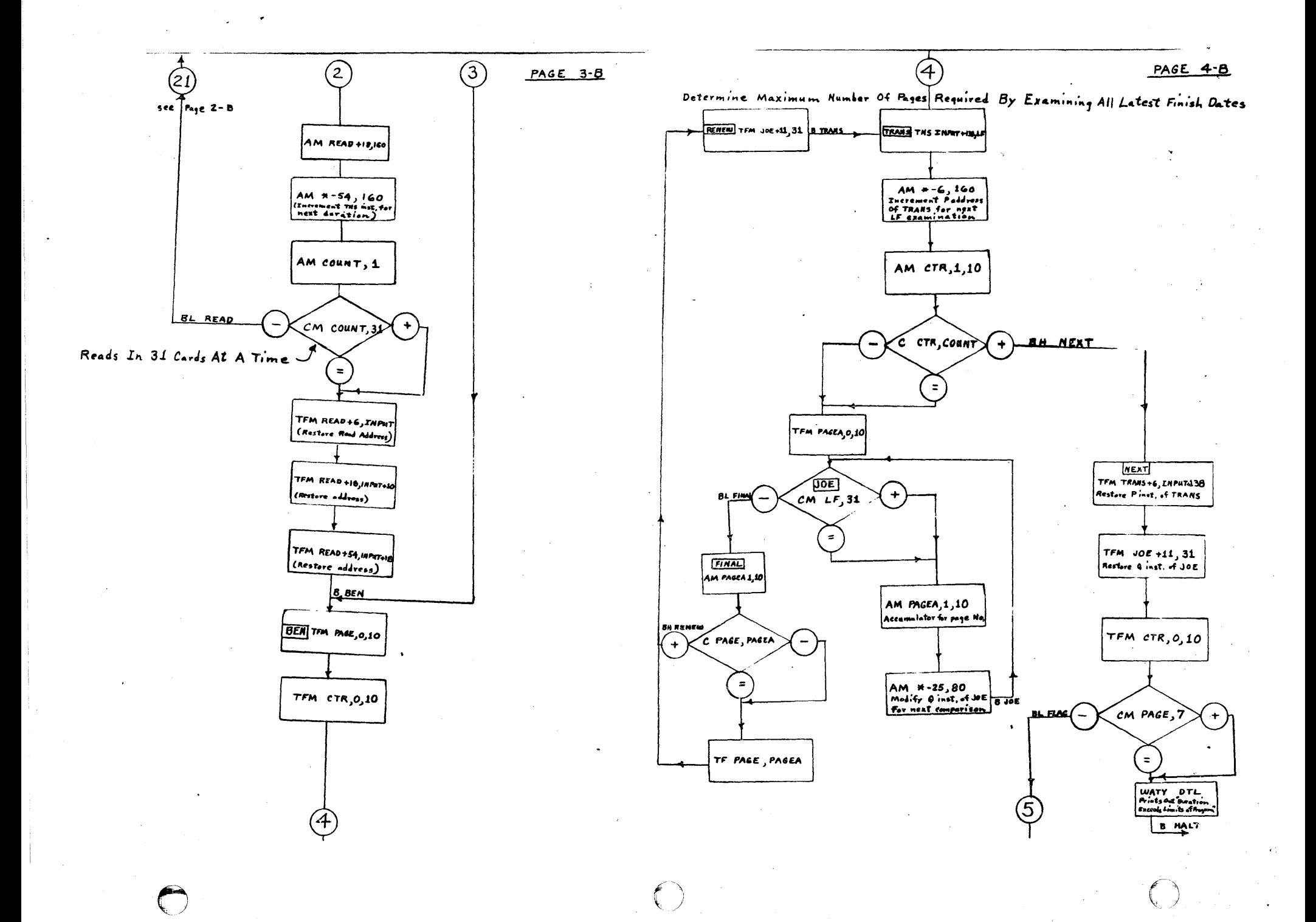

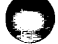

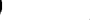

BH PUNCH

 $\pmb{+}$ 

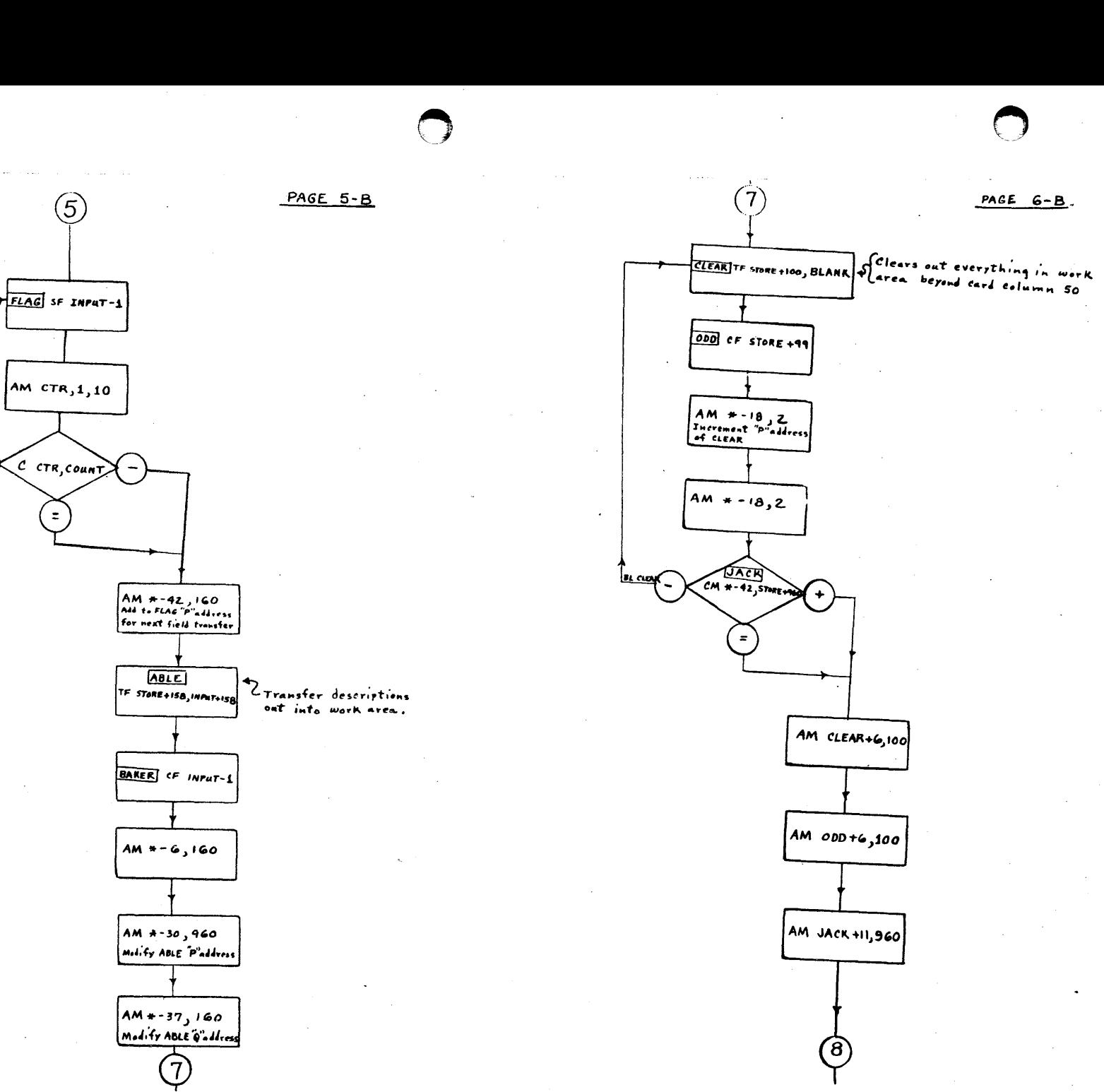

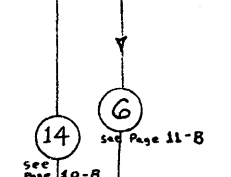

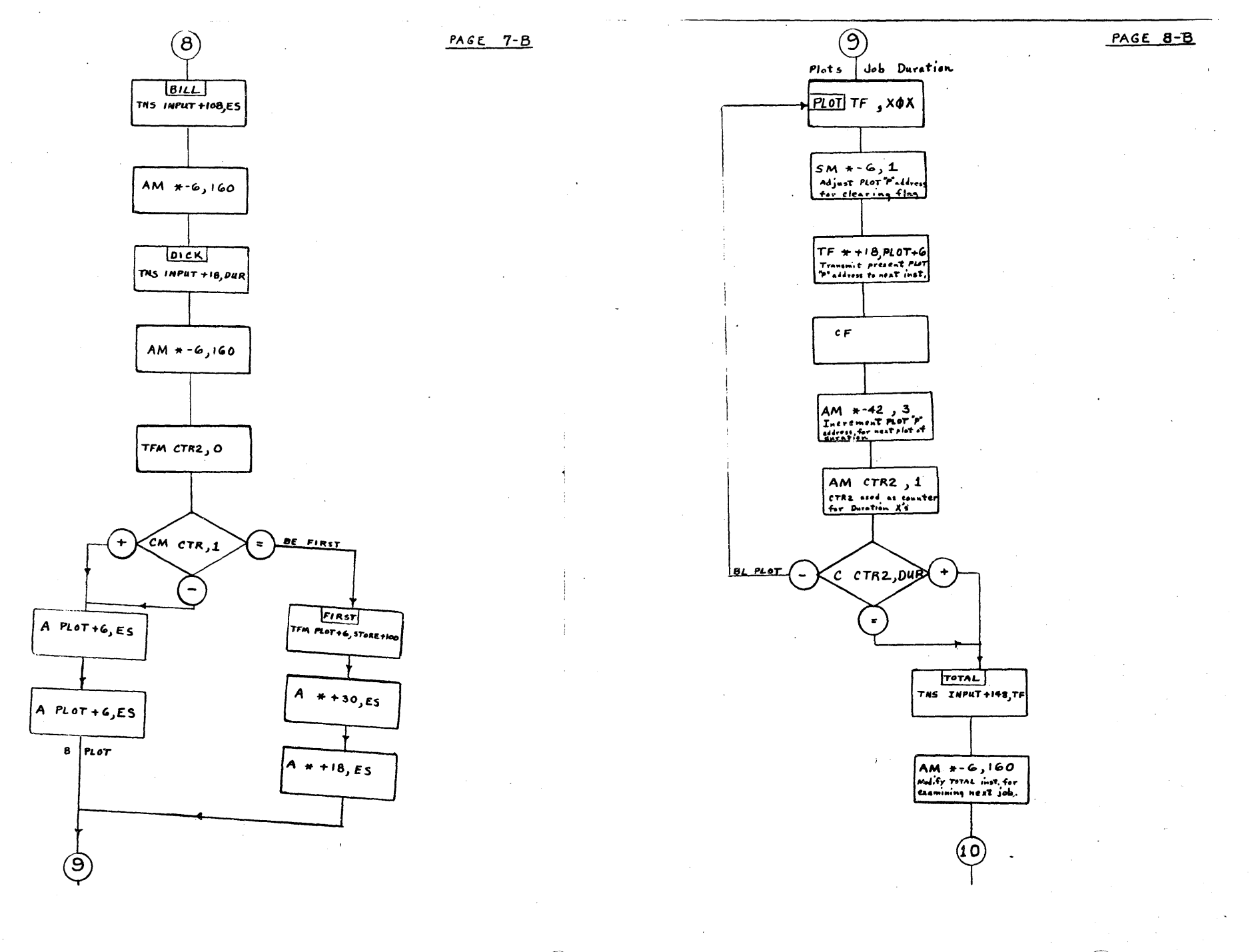

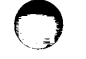

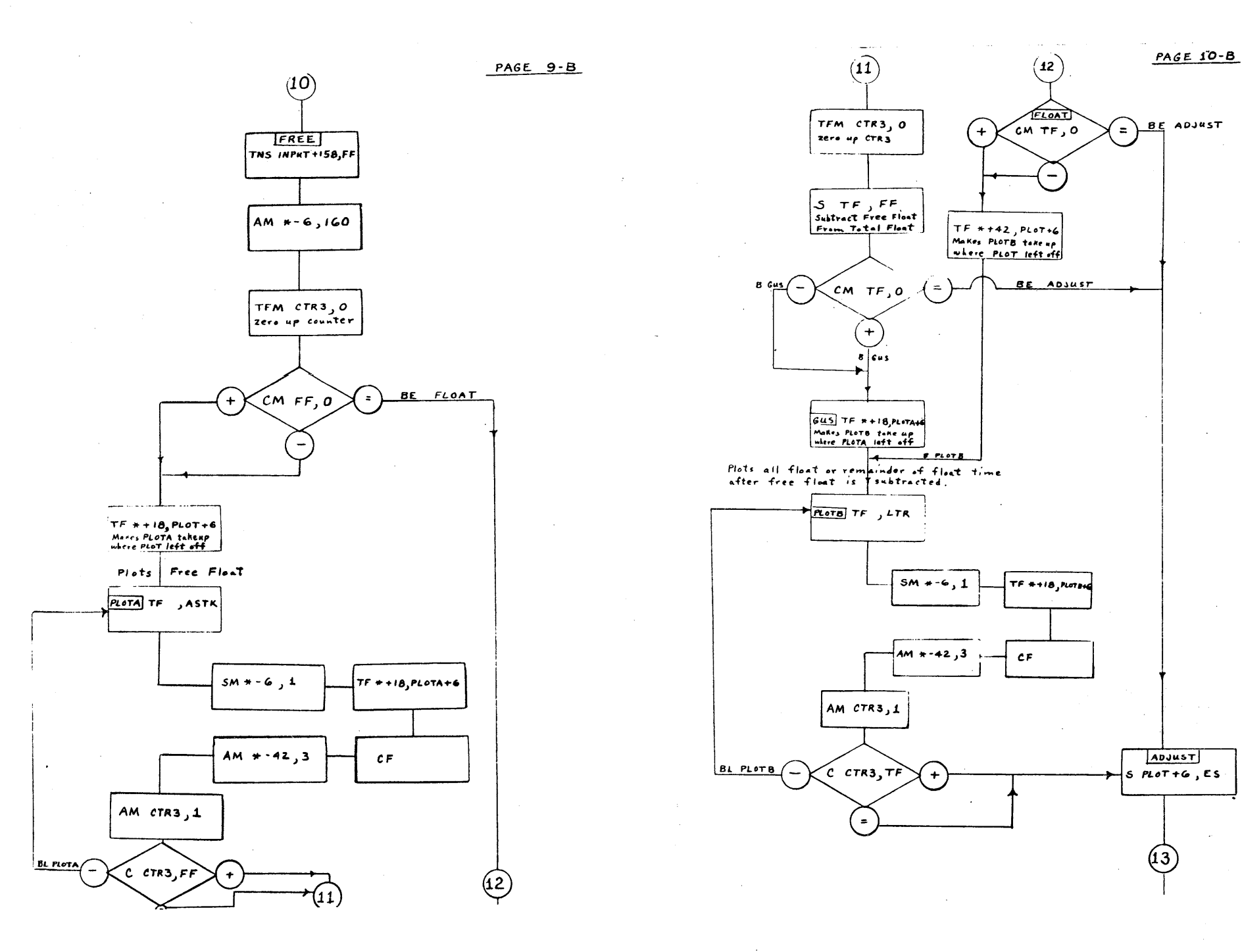

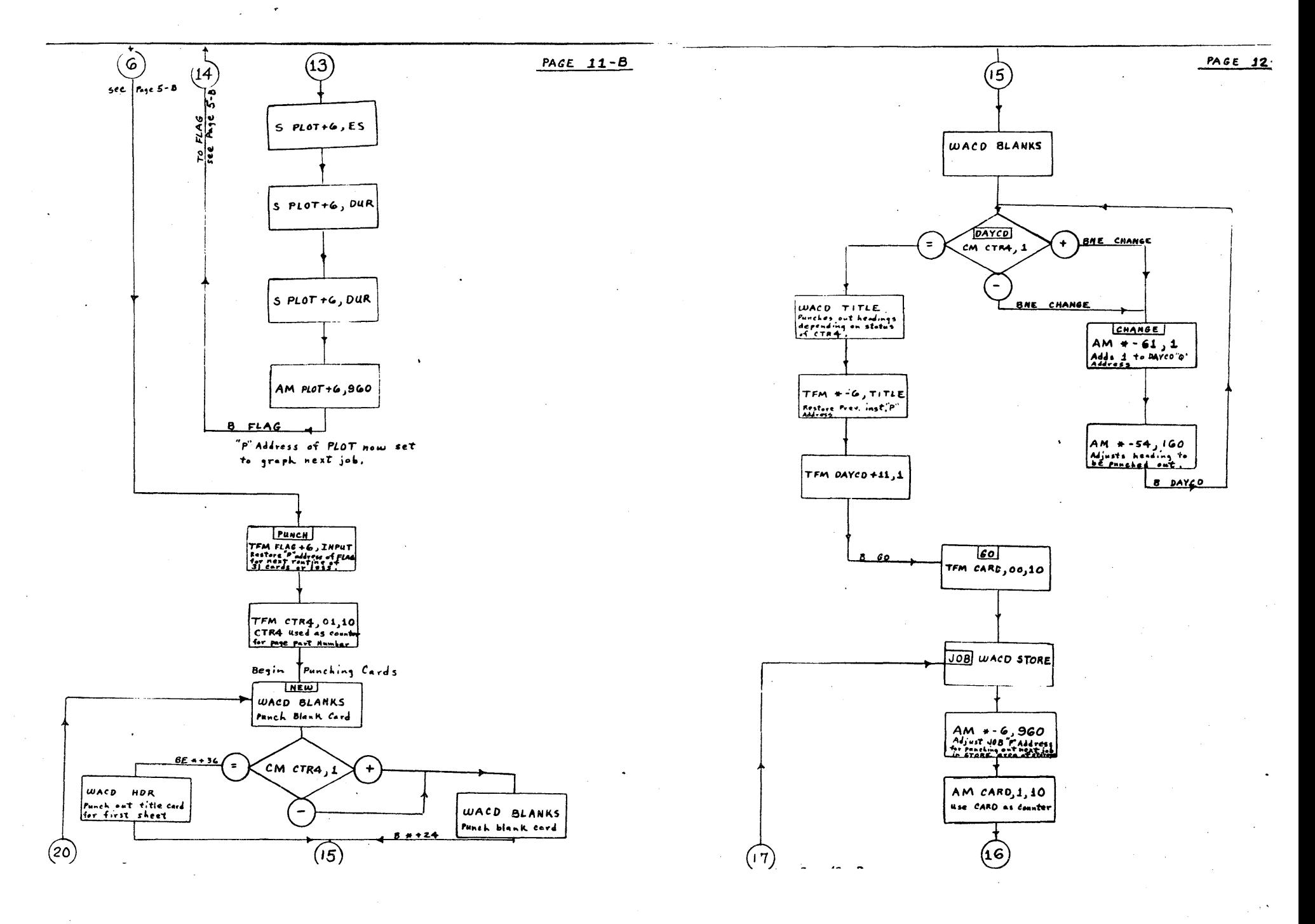

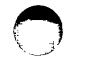

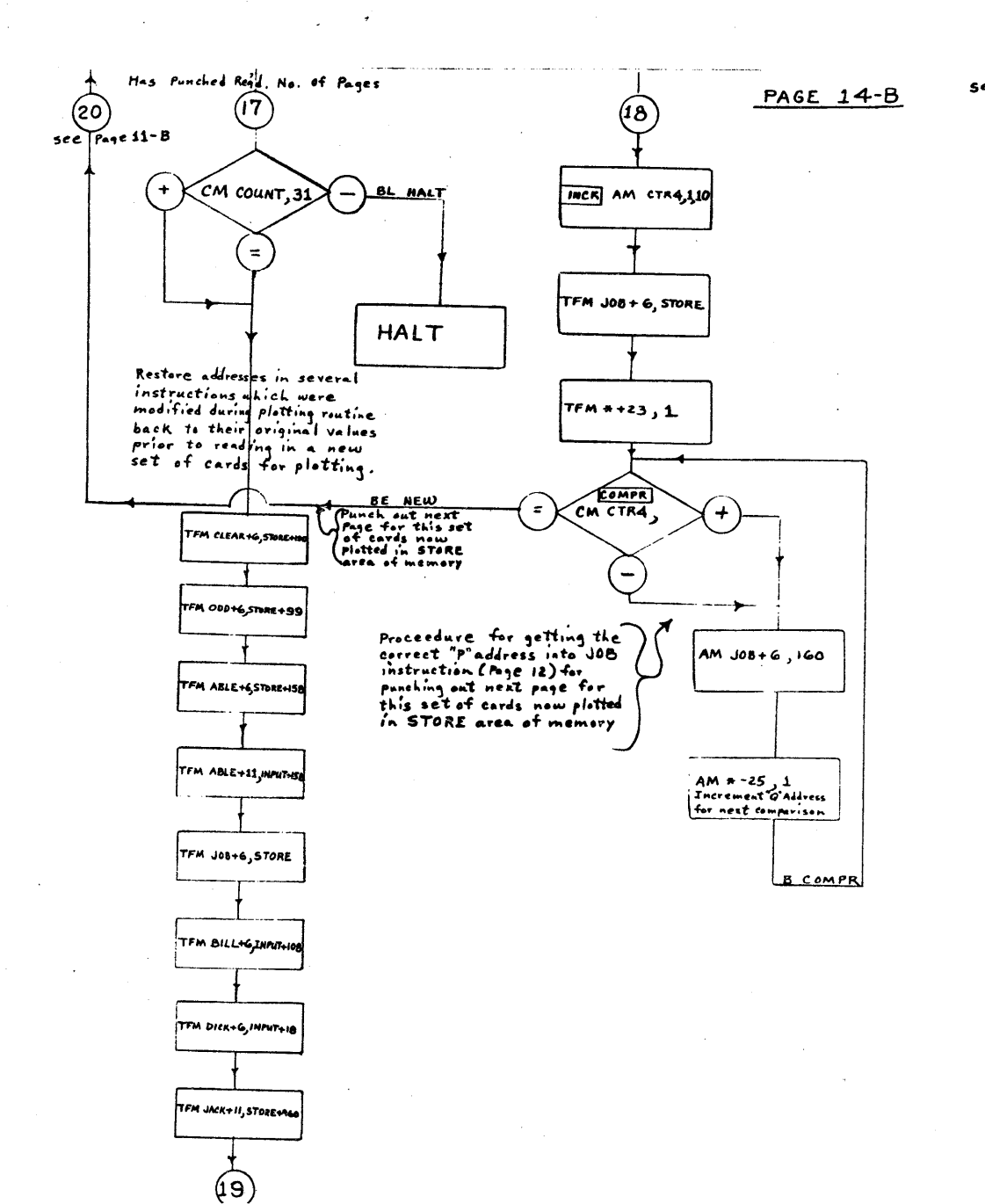

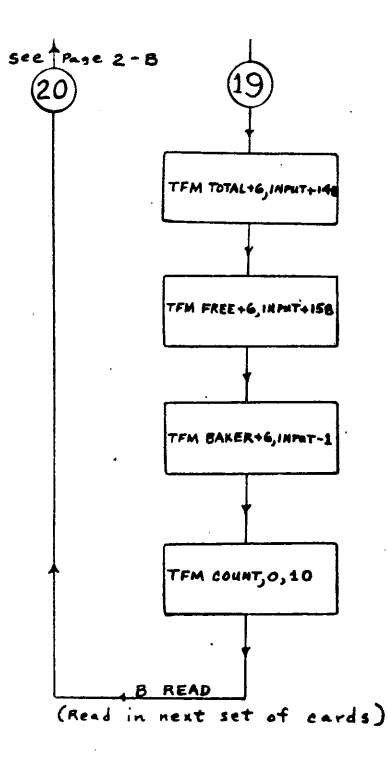

### PAGE 15-B

SAMPLE PROBLEM

.<br>H

o

t.

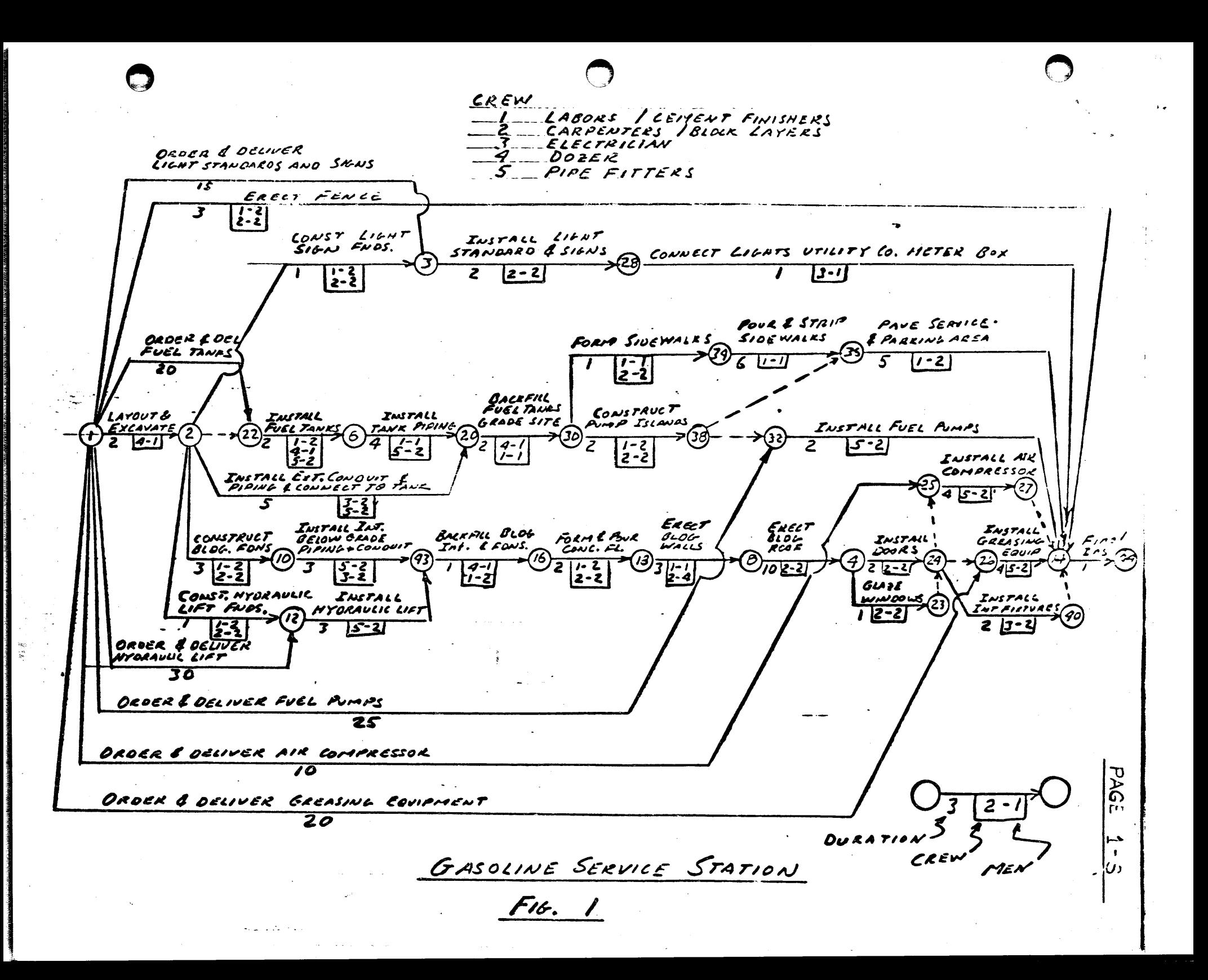

FIGURE 2 PAGE 2-S

 $\bigcirc$ 

## FIGURE 3

### PAGE 3-S

LS lF TF FF

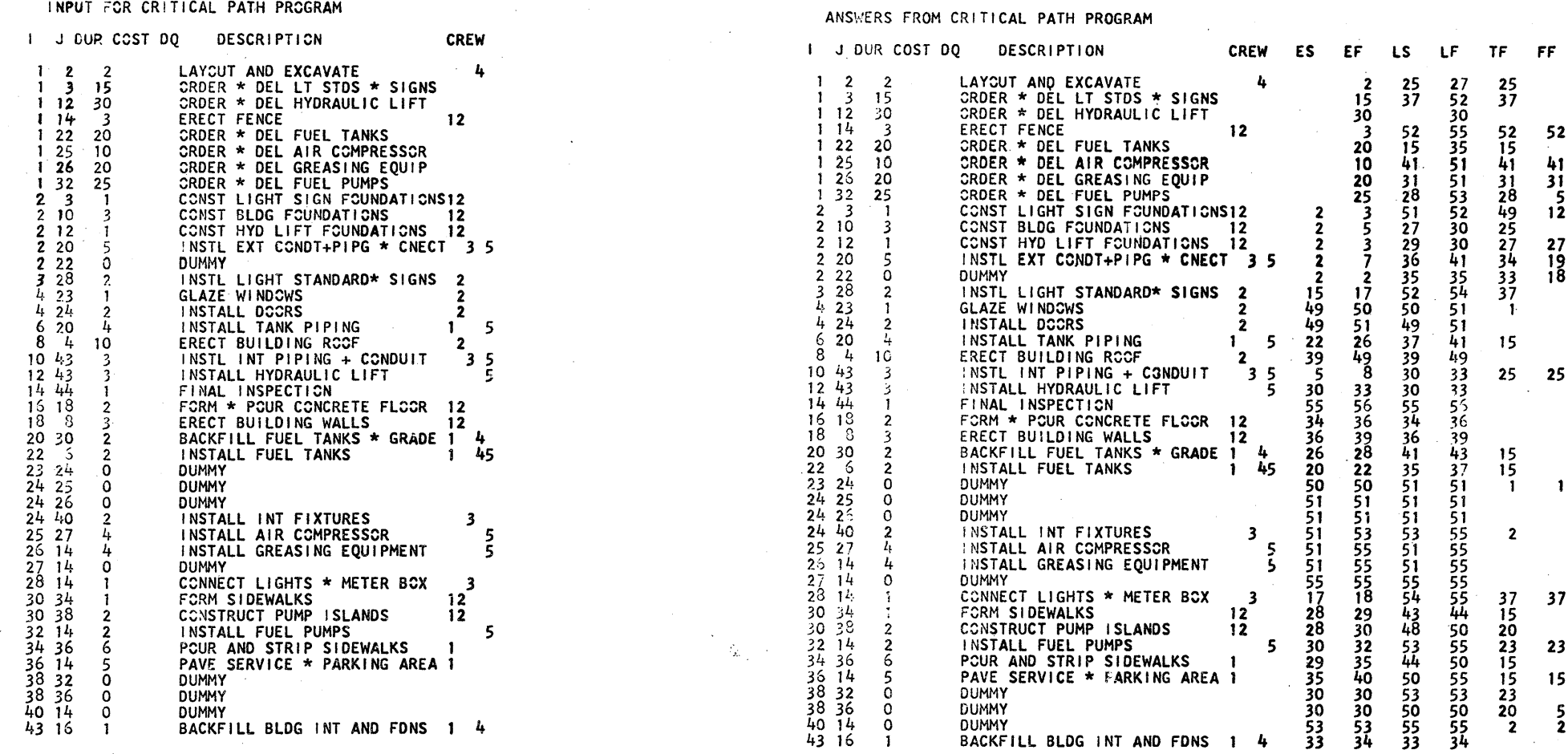

 $\widehat{\mathcal{E}}$  $\bigcirc$  PROJECT COMPLETION

33 34 56

> $\left(\begin{array}{c} 1 \ 1 \end{array}\right)$  $\epsilon$   $\sim$ *.j*

, ..

 $\mathbf{1}$ 

**Designation** 

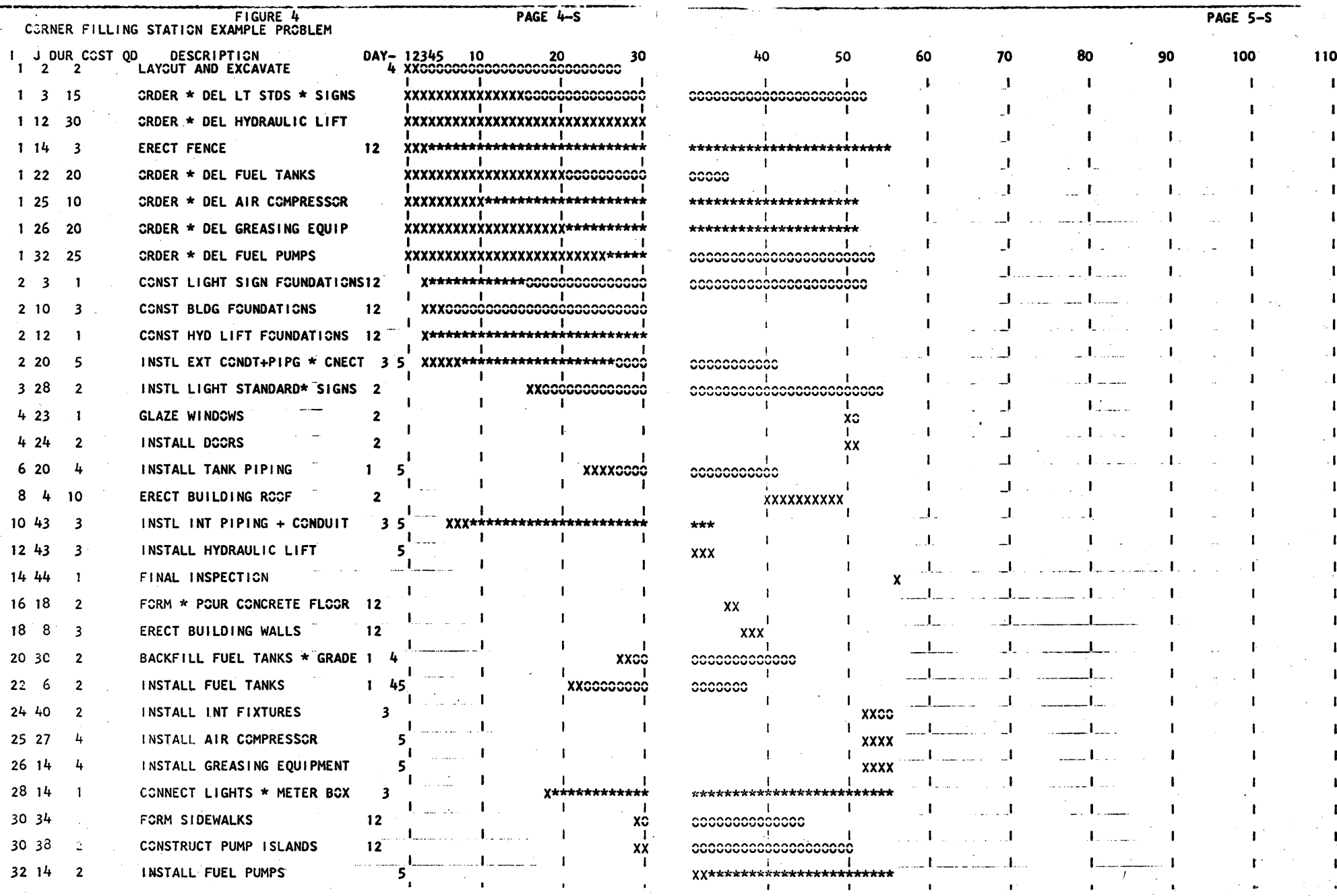

 $\label{eq:2.1} \mathcal{L}_{\mathcal{A}}(\mathcal{A}) = \mathcal{L}_{\mathcal{A}}(\mathcal{A}) = \mathcal{L}_{\mathcal{A}}(\mathcal{A})$ 

 $\sim 10^{10}$  km s  $^{-1}$ 

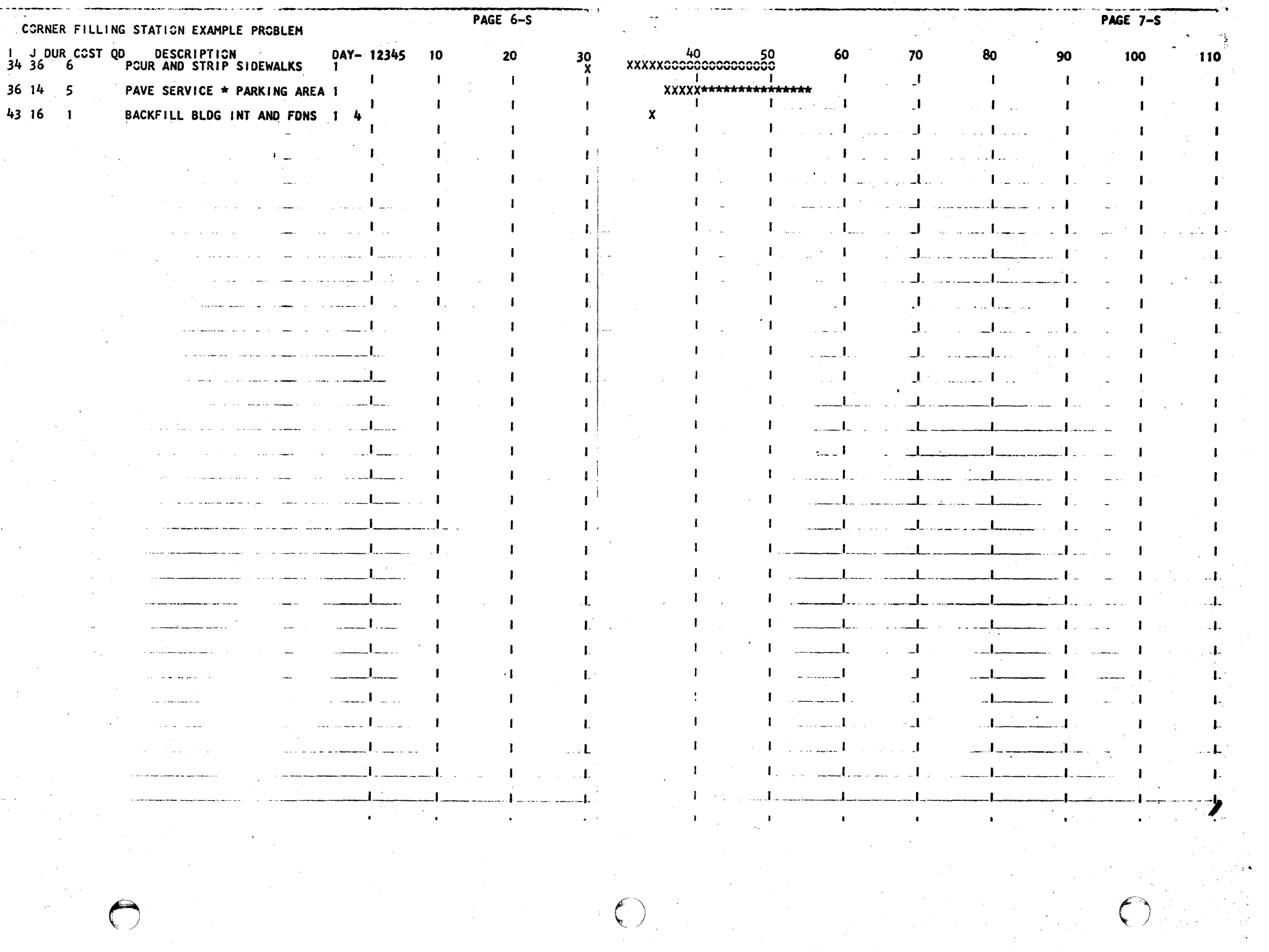

, and the constraint of the contract of the contract of the contract of the contract of the contract of the contract of the contract of the contract of the contract of the contract of the contract of the contract of the c

 $\bigcirc$